# The Philatelic Communicator

**Quarterly Journal of** 

Writers Unit 30, American Philatelic Society

Volume 39, Number 2, Whole Number 148

Second Quarter 2005

### Learning to Accept Microsoft Word as Your Word Processor

### by Al Gore

Microsoft Word has been vilified over the years but like it or not it is the predominant word processor used in business today since it is part of Microsoft's Office and is pre installed on most computers sold today. Using Microsoft Word for many is a job requirement. I think its use in the business world has also been a handicap since many companies invest in training to use Word. Whenever there is a major change, companies complain about retraining and balk to adopt the new releases so Microsoft has been slow to address some of the fundamental interface and architectural issues. Microsoft does not want to tempt companies in having a good reason to switch to another product.

I have always been a diehard Lotus WordPro user because I felt the usability was far superior to Word but as stated above using Microsoft Word is a business requirement. Therefore, for many, you need to learn it well enough to be efficient since very occasional users can find it intimidating.

Someone once commented that navigating Microsoft Word's menus was like deep diving in the Marianas Trench. The secret to getting used to Word is to avoid navigating the modeless (menu closes after selection) complex menus. I have tried to compile some recommendations. However, actually most of these apply to any word processor.

Microsoft has worked at trying to make it easy to create attractive looking documents with little effort. However, if you want a different look, it can be frustrating locating all the options. Word is a very powerful product and most features are rarely used by the majority of the users. The complex interface is a result of feature growth and subsequent evolution over time. Unlike the developers of OpenOffice, they cannot start with a clean sheet per reasons noted above.

### **LEARN TO USE STYLES**

Do you find yourself spending as much time as formatting the text to get the desired look as you do typing in the text? Styles are the single most powerful feature in any word processor. Styles are simply a collection of formatting characteristics for a particular document element such as text, paragraphs, tables, and page. For example, when you type text in a Word document, the text is entered using the Normal paragraph style. The Normal style is by default 12pt regular Times New Roman font and left justified. There are a number other aspects but these are most notable for discussion purposes.

If you are always changing the Times New Roman font to Arial like me, you can change the Normal style to automatically be Arial by default. These changes are done through the Styles and Formatting menus. The changes are very similar to usual format changes except now all changes apply across the entire document.

As another example, some prefer to have an indent at the beginning of each paragraph so the quick and dirty way to do this is using a TAB. However, the better approach is to modify the Normal style to indent the first line of each new paragraph automatically. The advantages of styles become very apparent when you want to make global changes.

For example, if you wanted to change the text in a document to a different font or size, many users simply select all the text in the document and then use the format commands. However, what if you did not want to change all the text but just about 80%? You would have to navigate the document to find the sections and manually format each section. If you had used the Normal style for all the text and properly used a different style for the other 20%, then it would take just one update to the Normal style to change the appropriate sections.

Another example is to avoid manually adding a carriage return to create a new line between paragraphs. You can have Word automatically create space (you can define how much) either before or after each Normal paragraph. This can help others who share documents since they do not need  $\triangleright$   $\triangleright$  continued on page 4.

### The Philatelic Communicator ISSN 0147-3646

#### Joseph E. Foley, Editor P.O. Box 183.

Riva, MD 21140-0183

e-mail: jfoley4197@aol.com phone: (410) 974-6380

Writers Unit 30, APS, publishes The Philatelic Communicator four times a year. A subscription to TPC is included with dues paid by members of the Unit.

Manuscripts are solicited on subjects of interest to writers, editors and publishers of all forms of philatelic literature. All submissions for publication, without exception, are subject to being edited. Opinions expressed in The Philatelic Communicator are those of their authors, and not necessarily of Writers Unit 30, APS, its officers, editor, publisher or agents. Letters received by the editor may be published unless labeled "Not for Publication." When possible, furnish copy, including letters, electronically (WordPerfect 8, RTF or Wordl). Include a printed copy as a control. All editorial matters must be handled with the editor.

DEADLINES-For receipt of copy by the editor:

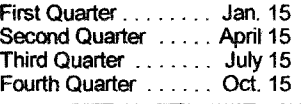

# **WRITERS UNIT 30**

Peter D. Martin, President P. O. Box 4503

Danbury, CT 06813 e-mail:

#### pmartin2020@aol.com

#### George B. Griffenhagen, **Secretary-Treasurer**

2501 Drexel Street Vienna VA 22180-6906 703 560-2413

#### e-mail: ggriffenhagen@aphanet.org

Officers of Writers Unit 30, a nonprofit corporation, in addition to the President, Secretary-Treasurer and Editor, are:

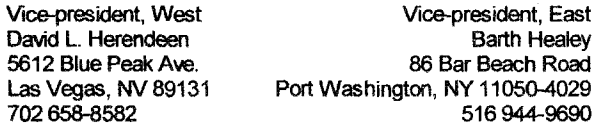

The Executive Committee includes the above officers plus Editor Joseph E. Foley and Dane S. Claussen, of Pittsburgh, PA (immediate past president). The WU30 Council includes:

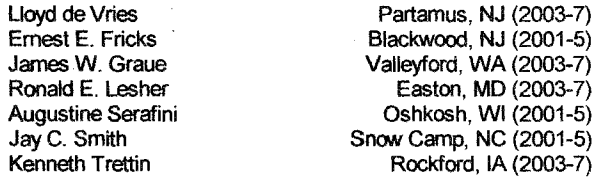

Writers Unit 30 has as its primary objective the encouragement and improvement of philatelic writing in all of its various forms. Calendar year membership dues, payable in advance in U.S. funds through a U.S. bank or Post Office are

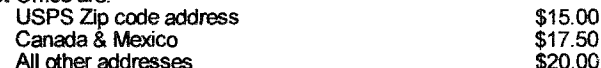

Please report address changes to the Secretary-Treasurer as soon as known in order to avoid loss of issues.

The Philatelic Communicator is printed and distributed by Wilcox Printing & Publishing, Inc., Madrid, Iowa.

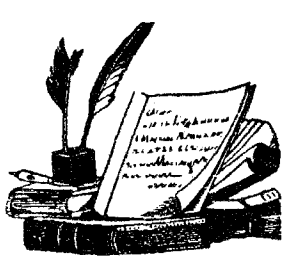

### **COUNTDOWN**

The<br>Quill

Joe Foley

Washington 2006 is just a year away. It promises to be one of the best. The first "International" I attended was SIPEX, also in Washington, in 1966. It was a stalwart group that put that show on—the first U. S. international held outside New York. Sadly, many of those fine folks are no longer with us, but the "new crew" has more than ably filled their shoes. There is a first class Website: www.washington-2006.org that should be on all of our "favorite places" address book. The deadline for exhibit entries, including literature, is fast approaching. See the "Literature Exhibition Calendar" on page 7 for details.

### **OUESTION TIME**

Recently another editor who was working on his journal posed a "copy" question to another editor and I. We both responded, each a little differently. No long after, I had a question myself—using italics for the software titles. I followed suit and got a unanimous response to use Roman, not italics. Others might find this useful and I may list the email addresses of some that would be willing to make a fairly quick turnaround to a question. There should be an understanding that the question is very specific and lends itself to a very brief reply.

#### **REPRINTS**

Both Bob Odenweller, editor of the Collectors Club Philatelist and Jim Graue, editor of The German Postal Specialist recently had some guidance in their publications that has wide applicability. I think you will find some "food for thought" there.

#### **FINE-TUNING**

It's been awhile since the judging procedures were revised. Alan Warren made an analysis about a year into the revision and it might be time to take another look. Considering a little fine-tuning might also be appropriate. For example, how is the 5% for paper  $\&$  binding allocated for a CD? My approach would be to ignore that subcategory and divide the total points by 0.95. On the subject of CDs, some groups are placing all or most of their journal back issues on a CD. Is the eligibility criterion the date the CD is cut or the date/s of the journals? I've heard judges on both sides of that fence. Lastly let's be careful what we write in the comment section of the judging form, e.g.: "some spelling lapses (i.e., supercede for supersede)." $\dots$ and in Webster's: "supercede var of supersepe"

 $\triangleright$  continued on page 10

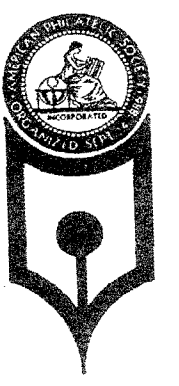

## **President's Message** by Peter Martin

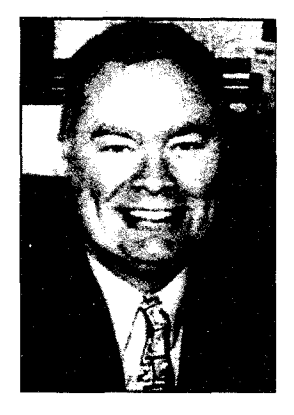

### 2005 WU#30 ELECTIONS

It's Writers Unit #30 election time once again and we have a sterling line-up of members who have answered the call to serve the advancement of philatelic writing for the 2005-2007 term. The ballot is enclosed with this issue and, while the slate is running without opposition, please participate and return your

ballot by the deadline.

In the past, WU#30 officers and council were seldom asked to perform any special duties with the result that, other than the two annual breakfast meetings, few major initiatives were undertaken. That will change with this election as all the nominees have agreed to attend the annual meeting held after the STAMPSHOW Writers Unit #30 breakfast each year and to assume responsibility for one of the functional areas of the unit. This new activist approach will better serve our membership, improve philatelic writing and editing and enhance the image of the unit and its members. I have long felt that a viable organization is one in which the officers and members actively participate. That's why, rather than burden a few leaders with running the organization, I want each officer and council member to have specific areas of responsibility in which they enlist the help of other members to accomplish the assigned duties. In this way everyone works for the betterment of the unit and its objectives. When you get the call to help, please join in. Better yet, step forward and volunteer in the area of your expertise or interest.

Two members have steeped forward and I have appointed Steven Rod as WU#30 Historian and John Cropper to head the Web Committee that will assist the Webmaster in obtaining and maintaining content for the Website.

Here is the list of functional areas with a brief description of the duties of each. Where an appointment has already been made, the name appears in parenthesis. The basic duties of the officers and council members are incorporated into the bylaws.

APS Representative  $-$  Serves as the WU#30 liaison with the American Philatelic Society. Must be on the Executive Committee. (George Griffenhagen)

- Awards Committee Coordinates the WU#30 awards program, including the proposed STAMPSHOW Grand and Lidman Prize awards, and literature awards.
- Bylaws Committee: Annually reviews the Unite bylaws and recommends changes. (Joe Foley)
- Critique Service Provides critiques of periodicals, book and manuscripts. (Charles Peterson & Barth Healev)
- Editor, The Philatelic Communicator -- Produces the quarterly journal of WU#30. (Joe Foley)
- Hall of Fame Maintains the WU#30 Hall of Fame list, produces bios for the inductees and annually submits deserving nominees to the President for induction at STAMPSHOW. (Dane Claussen)
- Historian  $-$  Prepares a written the history of the organization, annually updates the history and establishes and maintains the Unit archives. (Steven Rod)
- Literature Exhibitions Identifies current literature exhibitions, obtains the show results and provides them to the editor and webmaster. Does award analysis and provides recommendations for improving literature exhibitions and literature judging.
- Member Services Surveys the membership for its needs and prepares recommendations for implementing the required services.
- Nominating Committee During the first quarter of each odd numbered year, selects the best qualified candidates for WU#30 officers and council and timely submits them to the secretary.
- Outreach Identifies nonphilatelic publications that would attract people to philately and coordinates the effort to place philatelic articles into these publications (Barth Healey)
- Publications Identifies the need for specialized publications that serve the membership and coordinates their production. (Peter Martin)
- Publicity Prepares news releases and develops programs to support efforts promote WU#30 and its programs.
- Recruiting Develops programs and initiatives to enhance WU#30 membership.

 $\triangleright$   $\triangleright$  continued on page 5

▶▶... Microsoft Word... (continued from page 1.) to have to go through the document to remove all the extra lines because they were manually added when trying to reformat it.

The concept of creating styles for document elements as you work for any custom formatting takes some time to appreciate but it will speed initial formatting and making global changes later. The best part is Word actually does this for you. These styles appear in the pull down styles list or in the Styles task pane. However, Word can use its own naming scheme for each new format variation. You should change the style name to be meaningful to you.

Therefore by using predefined formatting characteristics contained with each style, you can avoid having to repeatedly go through the Format menus or use the icons on the toolbar to get the desired formatting applied. This also helps quickly format text pasted in from other sources particularly if they include formatting already.

If you create documents with different looks, you can save specific style sets as a unique document template. By default, Word uses normal.dot for all new documents. You can change the document template (known as a stylesheet in other programs) by using the Tools / Templates and Add-in menu. The less elegant method is to work from a preexisting document that already has the desired styles and format.

As an aside, when you do cut and paste text from another source even another Word document, it is best to use the Paste Special option and paste as unformatted text. When text is pasted with different formatting, the embedded styles/formatting and may refer to fonts not installed in your system. These styles are added into the existing document style list so the style list grows.

### **AVOID USING TABS**

Tabs are an easy crutch to create indents or column formatted information but they come at a price if you overuse them. For example, when tabbed text starts wrapping to the next line you usually have to continually add/delete tabs to maintain formatting. It also gets complicated if you use different tab setting through the document since tab settings are part of the style definition. I mentioned earlier how to use styles to automatically indent new paragraphs.

For text in a column, it is better to just create a table and hide the table lines (border and lines between cells). You can easily adjust the table cells to move the column guides rather than playing with tab stops and text automatically wraps in the cell so you avoid having to resort to rows of just tabs to give the appearance of line wrapping. This also has the added benefit of isolating the text from the rest of the document since the text would not be part of the Normal style. It would be using a table style.

### **CUSTOMIZE WORD**

Each version of Word adds new features that many claim very few need but with each release there have been improvements. The basic interface will probably sadly never change so if someone is waiting for that event as a protest, they might as well give up.

However, instead of Microsoft changing the default interface. Word has provided the ability to access low level commands and modify the interface yourself in several ways. The quickest method is to use the toolbar buttons. These buttons are quick single click actions that invoke specific tasks such as creating a bullet list or change line justification. However, there are many other commands not on the toolbar.

Through the pull-down menu at the end of each toolbar, you can see virtually all Word commands under the "All Commands" selection on Commands view. To add any of these, you simply drag them to the desired toolbar or you can create your own toolbar. You may or may not be surprised to see how many commands listing.

Another customization option is to modify the menu choices with the right click mouse. For example, if you are used to adding/deleting rows and columns in a table using a right mouse click option. (like I am) you can move commands into these menus in a similar manner as adding buttons on the toolbars. The caveat is that you can also accidentally delete items so you should do menu customization carefully.

### TAMING WORD'S AUTOMATIC FUNCTIONS

Word tries to help guessing your next action. This is probably one of the annoying aspects cited by Word critics. It starts with the basics as spell checking including automatically correcting errors (like capitalization at the start of a sentence) but it the auto-formatting feature can be annoying at times when you do not it. These are controlled by the AutoFormat menu in the Format menu.

### THERE IS MORE THAN ONE WAY TO DO SOMETHING

Many novice users continue to use Word the same way generally by going through the menus to access commands. However, Word usually has at least three ways to do many actions particularly when editing text or navigating in the document. Besides the pull down menus, there are the toolbar buttons, keyboard accelerator keys (like Shift-F1 toggles the task pane), right click mouse options, or mouse shortcuts (like double clicking on the left of a paragraph will highlight the entire). The mouse shortcuts are not as intuitive (where to click and the specific action) and they are not summarized well like keyboard shortcuts so it takes some time and effort to learn these.

There are resources on the web that also help make the most of Word. The best site is http://www.word.mvps.org/. There are many "how-to" tips to work around some of Word's idiosyncrasies when Word does not behave as you would  $expect.$  $\mathbf{I}$ would also recommend www.shaunakelly.com.

Word is big, powerful, and complex but using good document creation habits will minimize the pain. Using another word processor may give you personal satisfaction. but if you regularly interact with the rest of the world in sharing documents, knowing how to get the most of out of Word better will help.  $\Box$ 

### WRITING/LAYOUT MENTORING

Barth Healey, a senior staff editor at The New York Times and an accredited national and international literature judge, is ready, willing and able to review society journals and other publications and offer some constructive comments. He has also had extensive writing and layout experience. Send two or three recent issues to him at 86 Bar Beach Road, Port Washington, NY 11050-4029. (Supplying return postage would be a nice gesture.)  $\Box$ 

### HONORS AT THE ROYAL

The Royal Philatelic Society London recently announced the award of their Society Medals. Two of the awards were for literature.

Heading the list was Robert P. Odenweller who received the Crawford Medal for his book The Stamps and Postal History of Nineteenth Century Samoa. The book was reviewed in the Third Quarter 2004 PC and Bob's account of his experiences was in the Second Quarter 2004 issue.

The RPSL Tapling Medal went to Geoffrey Eibl-Kaye for "The Indian Mails, 1814-1819," published in the Society's journal, The London Philatelist.  $\Box$ 

When a thing has been said and well said, have no scruple; take it and copy it. Give references? Why should you? Either your readers know where you have taken the passage and the precaution is needless, or they do not know and you humiliate them.

-Anatole France

 $\triangleright$  President's Message (continued from page 3)

- Special Events Coordinates Unit special events such as the STAMSPHOW Writer's Forum.
- USPS Representative Serves as the WU#30 liaison with the U.S. Postal Service.
- Web Committee Working with the Webmaster, obtains and maintains content for the website. (John Cropper)
- Webmaster Obtains and maintains the WU#30 domain name and maintains the Website (Andrew McFarlane)
- WU#30 Breakfast Coordinates the two annual  $\bullet$ Writers Unit breakfasts, including the registration, meals, program, speakers, awards and door prizes.

If you'd like to become involved in any of these areas. contact me at pmartin2020@aol.com or write to POB 4503, Danbury, CT 06813.

### **STAMPSHOW**

A reminder: STAMPSHOW 2005 will be held August 4-7 in Grand Rapids, Mich. The Writers Unit breakfast will be held Sunday at 8:30 a.m., followed by the Writers Unit council meeting at 10 a.m.

In addition, the Writers Unit is sponsoring a Writers Forum, tentatively scheduled for 11:00 a.m. on Friday. Guests include Linn's Stamp News Editor Michael Schreiber, Scott Stamp Monthly Editor Michael Baadke and Chronicle of Classic Issues Editor Charles Peterson. Each will discuss an aspect of philatelic writing (news, feature and journal), including editor expectations and the most common submission problems in their areas. The presentations will be followed by a question and answer period. Plan now to attend and bring your questions.

### **WU#30 2005-2007 NOMINEES**

President: Peter Martin VP East: Barth Healey VP West: Kenneth Trettin Sec-Treas: George Griffenhagen

Council 2005-2009: Joseph E. Foley **Gene Fricks** Robert P. Odenweller Steven J. Rod

 $\Box$ 

### DOCUMENT RETENTION

Drafts and manuscripts will usually be retained for approximately ninety days after the issue in which the article, etc., appears is published. Correspondence will normally be discarded after approximately six months.  $\Box$ 

### Editor's Notes - A Little of This and a Little of That

### by James W. Graue

WU30 Council Member, Jim Graue recently took up the "blue pencil" as editor of the German Postal Specialist, journal of the Germany Philatelic Society. In this editorial, that appeared in the February 2005 issue, he introduces himself and sets some objectives and procedures in a way that others may want to emulate. Reprinted with permission. Ed.

I am excited to have the opportunity to be your editor for the German Postal Specialist. It is an opportunity for me to give some added return to the hobby that has been a life passion.

### YOUR EDITOR

First, a bit about myself (the philatelic side) for those who do not know me. I have been a member of the Germany Philatelic Society for more than forty-three years. (I looked it up and am amazed!) I am a specialist collector, researcher, writer, publisher and exhibitor of German airmail. The airmail issue of 1934 is collected and exhibited as a traditional, as the issue was unrestricted and was used for everything. I have a nice collection of the Third Reich period and lesser collections of inflation covers and post-World War II covers (almost all from the family mail).

I am an APS- and GPS-accredited judge (since 1973) for both philatelic exhibits and literature. I am presently a member of the APS Committee for the Accreditation of Exhibitions and Judges (CANEJ).

I am the current vice-president of the American Air Mail Society and the editor of its monthly publication, the Airpost Journal, a position I've held for fifteen years.

### PRODUCTION OF THE **GERMAN POSTAL SPECIALIST**

I may be the editor but nothing at all would be possible without the diligent and talented work of Vickie Canfield Peters, our technical and production editor. She does all pre-press work, providing the printer with a CD that is press-ready. We are a team!

We strive for top quality in our productions. To this end, we have established specifications and deadlines that permit us to streamline the work load and achieve a timely product. We work closely with a local printer to minimize time loss, assure good communications and resolve any problems quickly.

### **GERMAN POSTAL SPECIALIST**

In order to streamline the preparation and production of the German Postal Specialist, there will be a few changes.

 $\bullet$ We will issue a *Specialist* each month rather than ten issues a year with two double issues.

- Each issue will be forty-four pages plus the cover, a forty-eight-page total that fills three sixteen-page signatures for printing and is therefore highly efficient and cost effective.
- The physical size of the *Specialist* will be slightly reduced, from  $6" \times 9"$  to  $5.5" \times 8.5"$ , another measure for printing efficiency and cost reduction. The larger size costs 32 percent more. However, the size of the "text box" (the amount of type on the pages) will not be changed. The size reduction will simply result in slightly reduced margins.
- We will strive to have each issue mailed as close to the first of the month as possible.

### ARTICLES, FEATURES AND COLUMNS

No journal is any better than its content. A steady and reliable stream of articles, features and columns in sufficient volume is the prerequisite for us having regular timely issues.

We hope to have interesting and diverse content that will hold reader interest and offer depth from basic to advanced philately. German philately is a gold mine! No other area in all of philately offers such great diversity and range. We hope to provide clear, easily understood articles and features for all aspects and levels of German philately. Hopefully, many will lend new insights and create new interests. Everything from reviews of basics to original research works are welcome and all will get our best.

What type of articles do we need? All kinds and sizes. Everything from brief write-ups of favorite or particularly interesting stamps and covers to long and detailed research articles. Do not wait for the "last word" or perfection. If we all did this, nothing would be done at all. Everyone can contribute!

The task Vickie and I have is to make the work of each and every writer the very best it can be, a final product that the authors take pride in. By giving your works the best treatment, layout and attractive presentation possible, we hope to encourage additional contributions and inspire others to write for us.

### SPECIFICATIONS FOR ARTICLES

To achieve top quality, we ask our writers to please meet or exceed the following specifications:

Text: Provide text in a MS Word document. Send as an email attachment or on disk.

*Illustrations:* Provide as either ...

Scans as TIF files only, 300 dpi. No PDF or JPGs. Provide each illustration as a separate TIF file on a CD. Do not imbed illustrations in the text.

 $\alpha$ r

Hard photocopies made on a commercial grade color photocopier, either full color or black toner only is acceptable (go to Kinko's). Copies must be sharp and clear. Nothing in the reproduction process can add clarity and sharpness. We can't make a silk purse out of a sow's ear!

Deadline: The deadline is the first of the month preceding the issue date. Example: Copy is due March 1 for the April issue.

We will gladly do all we can to assist in preparing articles for our Specialist.

### LISTINGS OF STUDY GROUPS AND CHAPTERS

Listings of our study groups and chapters are on standing pages that appear as space permits. Contact names and other information can and does change but it is not unusual to forget to tell us. It is important that those changes be sent to us so we don't just continue indefinitely with the wrong information.

Please look at the chapter study group listings. Is the information correct? We have already found conflicts between the printed listings and the information on our GPS website. One or the other and maybe even both are wrong. Please help us update these listings and keep them current.

### **STUDY GROUPS**

We would appreciate receiving copies of all study group bulletins.

Even more, we would like to have the study groups work to submit articles for publication in the Specialist. Much of the work appearing in the study group bulletins merits being placed before the wider audience of our entire membership. Expect us to "put the bite" on the study groups when we see nicely done, informative articles that will benefit the whole.

### **STATUS OF THE SPECIALIST**

The German Postal Specialist is a journal for providing a broad base of information to our members. It is a primary forum for finished original works. A limited number of reprints may appear. It is not a forum for continuing reviews of other work.

The German Postal Specialist is a product of the members, not the editor. Please do your part by sharing your philatelic passions with us. Write articles for our journal. We are here to help you. Let's work together for the benefit of all!  $\Box$ 

### **Literature Exhibition Calendar**

Coordinators of Literature Exhibitions are encouraged to submit full information, including a prospectus, for these listings. Please contact the editor well in advance of the closing date for entries.

### June 3-5, 2005

NAPEX 2005, McLean Hilton at Tyson's Corner, 7920 Jones Branch Dr., McLean, Virginia. Entry fee \$30, entries have closed. Information available from Charles Peterson, Box. 5559. Laurel, Maryland 20726, email: cjp7777@aol.com. No show will be held in 2006 in difference to Washington 2006.

### **August 4-7, 2005**

A.P.S. STAMPSHOW, DeVos Place, Grand Rapids, Mich. Entry fee \$25, entries have closed. For information contact Ken Martin, APS, 100 Match Factory Place, Bellfonte, PA 16823, phone 814 933-3803 ext 218, fax 814 933-6128, email: stampshow@stamps.org, Website (which contains prospectus and entry forms): http://www.stamps.org/Stamp Show/Intro.htm.

### October 7-9, 2005

SESCAL 2004, Los Angeles, California. For information contact: Wallace Craig, Chairman, SESCAL 2004, Box 3391, Fullerton, CA 92834, email: wamcraig@aol.com.

### October 14-16, 2005

Canada's Seventh national Philatelic Literature Exhibition (C7NPLE), Toronto. Entry fee \$25 Can for Canadian residents, \$25 U.S. for others (that's approximately a 30% *premium for those outside Canada!*), entries close August 31, 2005. Information available from C7NPLE, P. O. Box 2788, Station 'D,' Ottawa, ON, K1P 5W8, Canada or from Cimon Morin, email: cimon.morin@lac-bac.gc.ca.

### November 18-20, 2005

CHICAGOPEX 2005, Sheraton Chicago Northwest Hotel, 3400 West Euclid Ave., Arlington Heights, IL 60005. Entry fee \$25, entries close August 15, 2005. For information contact John Kevin Doyle, 5815 Lenox Road, Lisle, IL 60532-3138, email:  $dov$ le-stamps@att.net. Website: www.chicagopex.com.

### February 17-19, 2006

COLOPEX 2006, Information available from Bob Ross, Box 20582, Columbus, Ohio 43220, email: literature @colopex.com, Website: www.colopex.com.

### May 27 - June 3, 2006

Washington 2006, Washington Convention Center, Washington, DC. Entry fee \$55, entries close July 1, 2005. information consult the Bulletin at: http:// For www.washington-2006.org/draob/bulletin.pdf. Information and entry forms available from Commissioners: Eastern United States - George J. Kramer, 199 Charles St., Clifton, N.J. 07013, Home Phone: 973 471 8660, FAX: 973 471 8661, email: gikk@optonline.net and Western United States - Lewis E. Bussey, P.O. Box 18674, Denver CO. 80218, Home Phone: 303 321 6036, FAX: 303 321 6036, email: lebarch@aol.com  $\Box$ 

### **Graphics & The Collectors Club Philatelist**

### by Robert P. Odenweller

The following article first appeared as an "Editorial" in the May-June 2005 issue of The Collectors Club Philatelist. Graphics and the use of color have been greatly enhanced in the CCP and we thought that others might find this guidance useful. Reprinted with permission. Ed.

The process of creating your magazine has become more routine with each issue. Still, it is a dynamic effort, with parameters that seem to change daily as the deadline approaches. Your feedback, in the form of emails and some snail mail responses, has been particularly useful.

Our advertisers are responding very positively to the new dimension that color provides, and their art departments have risen to the challenge with spectacular results. Now it's your turn: Any time you respond to one of the ads, please make sure that you point out that it was in response to your having seen it in The Collectors Club Philatelist. A few of our potential advertisers have been reluctant to participate since they haven't felt that their ad reaches new individuals. Prove them wrong.

For those who would submit articles for publication, we would request that you first contact us with an outline that includes the size, nature of illustrations and details about the discoveries or points to be shown.

Experience with one article in this issue shows that authors who have mastered some of the skills available at the computer keyboard feel that it might be best to deliver a "finished" article, with all illustrations in place. Unfortunately, it doesn't work that way.

Certainly such a road map as to how the author sees the article might look is welcome, but each article should be offered as bare text, with no tables or illustrations inserted. Those cause extra work, because they have to be removed before the article can be inserted into the desktop publishing program. Font metrics between your system and ours will be different, even though they may bear the same name. I guarantee it. Tables and illustrations should be in separate files that can be handled individually.

For illustrations, forget the term jpg. It is not suitable for publication, and is useful only to send to others without taking up too much space in an electronic message. By the time the compression routine involved with jpg files is finished, it may look great on a computer screen but it doesn't come near fulfilling the need for 300 to 375 dpi that we use in this magazine.

So what do you use? TIF files are good because they retain the size without compression. However, if you want to show a stamp or detail at an enlarged size, then it is

necessary to multiply the 300 dpi by the amount of magnification and make the scan at that level. For example, a stamp shown at double its normal height and width should be scanned at 600 dpi. After it is "blown up" to full size, it will return to the 300 dpi minimum that will allow the sharp details to appear.

One other alternative is to use an Acrobat pdf file, but again, not using the PDF Writer that may be available. That does pretty much the same thing as jpg does, and it will not give a final image worth using. Acrobat Distiller, using the PressOptimized option, with fonts embedded, is the way to go. The other options of ScreenOptimized and PrintOptiniized are not quite up to standard.

Who said producing a quality magazine was simple? If you should have any questions or further clarification of ideas regarding a possible article, feel free to contact the editor at any time. A quick response is usually available.  $\Box$ 

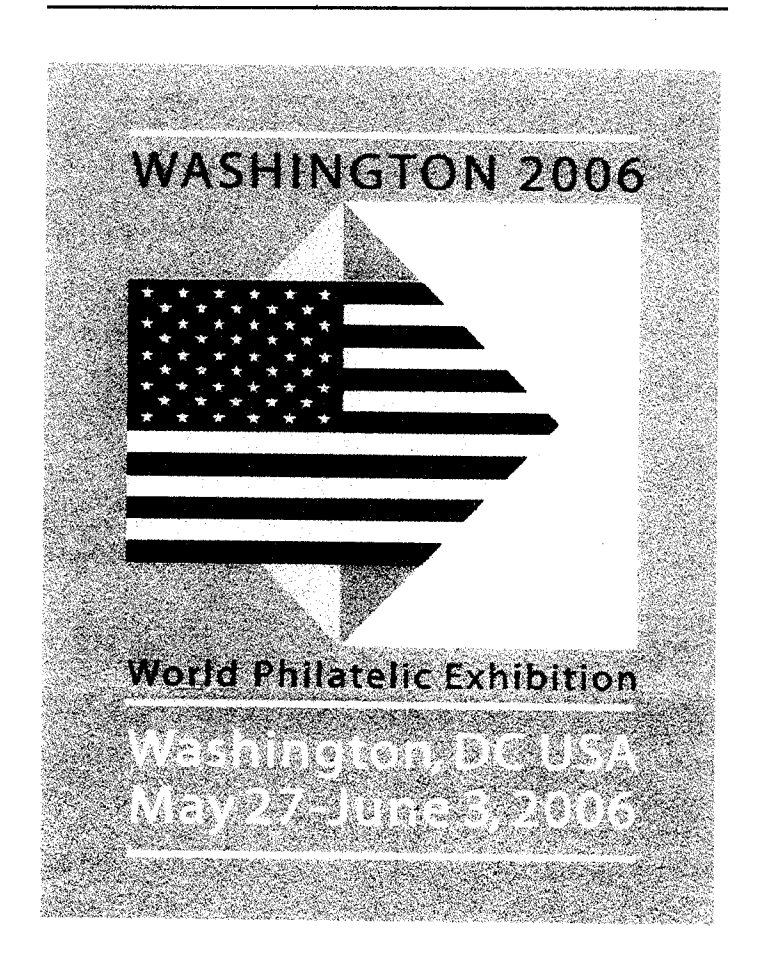

Writing is busy idleness. -Goethe

### **A Cantankerous Young Man**

by Joseph E. Foley

I always thought of the late George Linn as a cantankerous old man. This was in the early 1960s when he was still editing Linn's and I occasionally read it. More recently

though. I've revised that opinion. Working in the library of the Baltimore Philatelic Society, I came across several issues of The Stamp Collector-a George Linn product from the early part of the last century.

The issue shown here is from April 1910. Linn would have been in his mid twenties. The cover appears innocuous enough but some of the contents are pure Linnisms. Here are some excerpts:

But if the day is to be hastened when Philately is to be recognized in America as the Science it is and as it deserves to be known, something more than these annual business and political frolics must be enforced on the public attention.

But more than pre-election promises of support must be forthcoming if Mr. Barnum is to be elected. And his defeat will nullify much of the work that had been accomplished prior to the time, at the Atlantic City convention, when Mr. Severn, speaking for the Official Organ, declared that Mekeel's Weekly had learned its lesson.

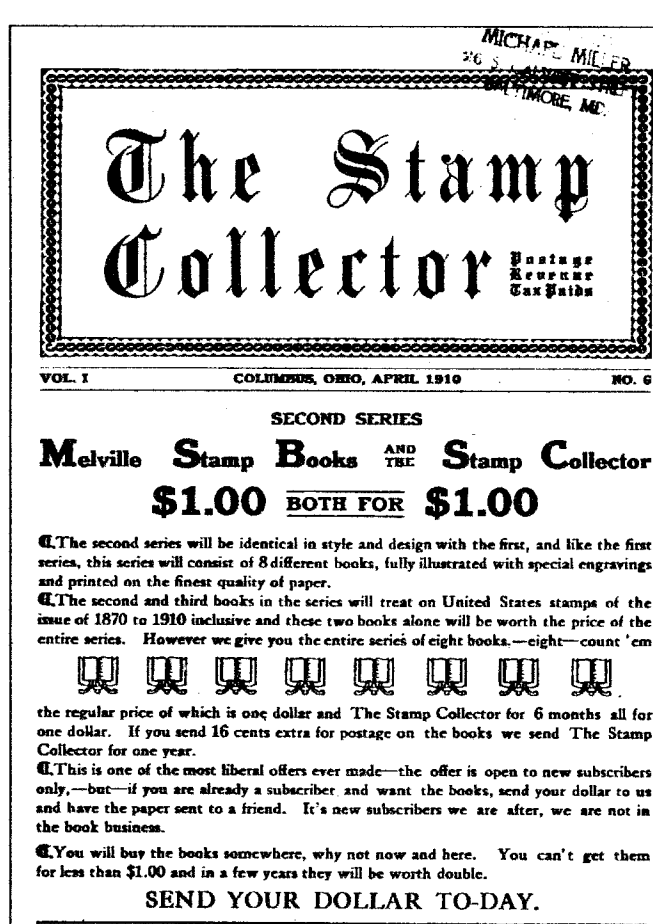

Publisher of The George W. Linn Stamp Collector COLUMBUS, OHIO **Clinton Building.** 

... it is an arraignment of those who have so long dominated the affairs of the A. P. S. to its detriment.

The Garfield-Perry banquet, if we may judge correctly from what we've heard must have been pre-eminently an uncorker.

... whom we remember through the dim vista of 19 long months, as rather a pleasant boy in knee pants whom his mamma brought to the Columbus conventions. The purpose of these Marginalia is not to wound sensibilities, but to provoke risibilities, but as in this case the former seems to have eventuated, we henceforth abjure and dismiss forever from the columns of The Stamp Collector both The Philatelic Star and Master Webb.

The March 1 number of the P. J. of A. is more like what we were led to expect from the first number, which set a standard not yet attained in any succeeding issue.

We don't ask you to use a page of [advertising] space each month, nor a half page either, but we do feel that it is the duty of many of our leading dealers who are not represented in our columns to contribute each month the price of an inch or two of space.

> Not all was bombast-far from it. In a bit of prescience, he wrote: ". . .the time seems ripe for the inception of a plan by which an American Philatelic Congress, or an American Academy of Philately-the name is immaterial—should be constituted . . . " Twenty-five years later the Congress was formed and later, but shorter lived, an Academy.

He was also the "primemover" in what could be considered a precursor of the APRL and WU30, the American Philatelic Literature Society. They had just formed it and Linn was the Secretary-Treasurer. The twenty-seventh member was announced in this issue.

Considering the technology then available, the graphics were quite good. Articles were informative and the reports of new issues comprehensive. This appeared in an article "The Siamese Sir-cuss" by Wm I Kin: "With true oriental

suavity and perspicacity SIAM has for some time been giving us a multiplicity of errors of emission and now follows closely with duplicity in the sins of commission."

There were also reports of auctions and some fascinating ads—including some by Linn who was selling stamps as well as publishing in those days. The masthead noted that it was the official journal of the Columbus Collectors Club. The Garfield-Perry Stamp Club was also featured.

Over the years Linn's has smoothed some of the rough edges. The pomposity took a little longer. However, it certainly looks like cantankerousness has nothing to do with age.  $\Box$